The copy filmed here has been raproduced thenks to the generosity of:

١

National Library of Canada

Tha imagas appaaring hara ara tha bast quality poaaibia considaring tha condition and lagibility of tha original copy and in kaaping with tha filming contract apacificationa.

Original copios in printod papar covara ara fllmod beginning with tha front covor and anding on tha last paga with a printed or illuatratad imprassion, or tha back covar whan appropriate. All other original copies are filmad baginning on the first page with a printed or illuatratad impraasion, and ending on the last paga with a printed or illuatratad impression.

The laat recorded frame on eech microfiche shall contain the symbol  $\rightarrow$  (meening "CON-TINUEO"). or the symbol V (meaning "END"), whichever appliea.

Maps, piatea. charts, etc.. may be filmed at different reduction ratios. Those too large to be entiraly included in one exposure ere filmed beginning in the upper left hand corner, left to right and top to bottom, aa many framea aa required. The following diagrama iiluatrate the method:

L'exemplaire filmé fut reproduit grâce à la générosité de:

Bibliotheque nationale du Canada

Les images suiventes ont été reproduites avec le plus grand soin. compte tenu da la condition et<br>de le netteté da l'exempleira filmé, et an conformity avac las conditions du contrat da filmaga.

Lea exemplaires originaux dont la couverture an pepiar est imprimée sont filmés en commançant par la premier plat at an tarminant soit par la dernière page qui comporte une empreinte d'impraaaion ou d'illuatration. soit par la second plat, salon la caa. Toua lea autres exemplaires originaux sont filmés en commançant par la premiere page qui comporte une empreinte d'impreaaion ou d'illuatration at an terminant par le dernière pege qui comporte une telle empreinte.

Un dea symbolaa suivanta apparaitra sur la dernière image de cheque microfiche, salon le ces: la symbola <del>« »</del> signifie "A SUIVRE", le symbole  $\nabla$  signifie "FIN".

Les certes, planches, tableeux, etc., peuvent être filmés à des teux de réduction différents. Lorsque le document est trop grend pour être reproduit en un seul cliché, il est filmé à pertir de l'engle supérieur geuche, de gauche à droite. et de heut en bes, en prenent le nombre d'images nécessaire. Les diagrammes suivants illustrent la méthode.

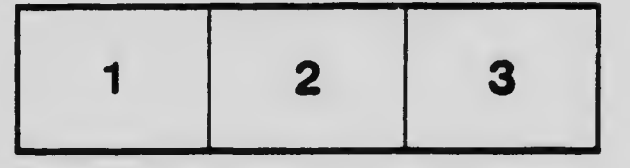

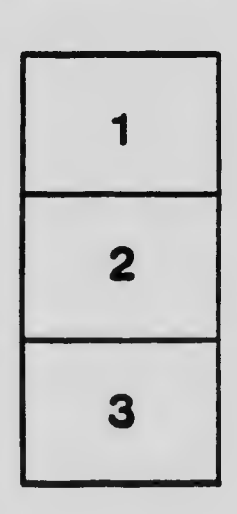

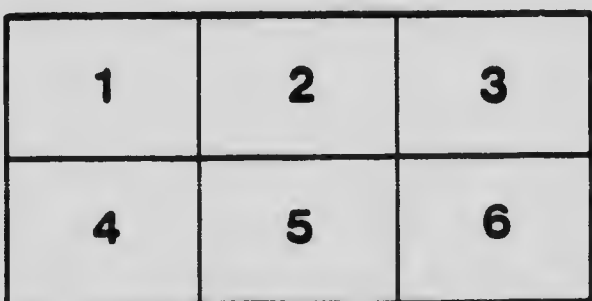